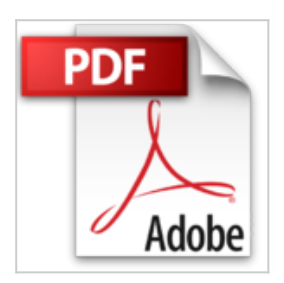

# **[(Linux Bible)] [By (author) Christopher Negus] published on (May, 2015)**

Christopher Negus

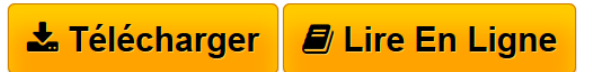

**[(Linux Bible)] [By (author) Christopher Negus] published on (May, 2015)** Christopher Negus

**[Telecharger](http://bookspofr.club/fr/read.php?id=B01J4OOBY8&src=fbs)** [\[\(Linux Bible\)\] \[By \(author\) Christopher Negus\] publish](http://bookspofr.club/fr/read.php?id=B01J4OOBY8&src=fbs) [...pdf](http://bookspofr.club/fr/read.php?id=B01J4OOBY8&src=fbs)

**[Lire en Ligne](http://bookspofr.club/fr/read.php?id=B01J4OOBY8&src=fbs)** [\[\(Linux Bible\)\] \[By \(author\) Christopher Negus\] publi](http://bookspofr.club/fr/read.php?id=B01J4OOBY8&src=fbs) [...pdf](http://bookspofr.club/fr/read.php?id=B01J4OOBY8&src=fbs)

## **[(Linux Bible)] [By (author) Christopher Negus] published on (May, 2015)**

Christopher Negus

**[(Linux Bible)] [By (author) Christopher Negus] published on (May, 2015)** Christopher Negus

### **Téléchargez et lisez en ligne [(Linux Bible)] [By (author) Christopher Negus] published on (May, 2015) Christopher Negus**

#### Reliure: Broché

Download and Read Online [(Linux Bible)] [By (author) Christopher Negus] published on (May, 2015) Christopher Negus #7OPTZFAKWBV

Lire [(Linux Bible)] [By (author) Christopher Negus] published on (May, 2015) par Christopher Negus pour ebook en ligne[(Linux Bible)] [By (author) Christopher Negus] published on (May, 2015) par Christopher Negus Téléchargement gratuit de PDF, livres audio, livres à lire, bons livres à lire, livres bon marché, bons livres, livres en ligne, livres en ligne, revues de livres epub, lecture de livres en ligne, livres à lire en ligne, bibliothèque en ligne, bons livres à lire, PDF Les meilleurs livres à lire, les meilleurs livres pour lire les livres [(Linux Bible)] [By (author) Christopher Negus] published on (May, 2015) par Christopher Negus à lire en ligne.Online [(Linux Bible)] [By (author) Christopher Negus] published on (May, 2015) par Christopher Negus ebook Téléchargement PDF[(Linux Bible)] [By (author) Christopher Negus] published on (May, 2015) par Christopher Negus Doc[(Linux Bible)] [By (author) Christopher Negus] published on (May, 2015) par Christopher Negus Mobipocket[(Linux Bible)] [By (author) Christopher Negus] published on (May, 2015) par Christopher Negus EPub

#### **7OPTZFAKWBV7OPTZFAKWBV7OPTZFAKWBV**